## ACSC/STAT 4703, Actuarial Models II Fall 2020

Toby Kenney Homework Sheet 2 Model Solutions

## Basic Questions

 $\overline{a}$ 

1. An insurance company has the following portfolio of auto insurance policies:

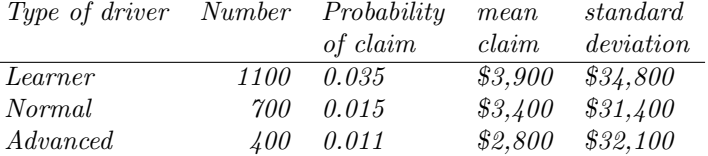

Calculate the cost of reinsuring losses above \$1,000,000, if the loading on the reinsurance premium is one standard deviation above the expected claim payment on the reinsurance policy using a Pareto approximation for the aggregate losses on this portfolio.

We calculate the expectation and variance for aggregate losses in each class

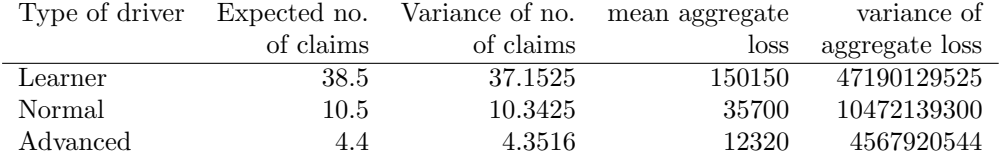

Therefore the expectation and variance of the aggregate loss are  $150150\pm$  $35700 + 12320 = 198170$  and  $47190129525 + 10472139300 + 4567920544 =$ 62230189369 respectively. For a Pareto distribution, we calculate the moment estimates

$$
\frac{\theta}{\alpha - 1} = 198170
$$

$$
\frac{\theta^2 \alpha}{(\alpha - 1)^2 (\alpha - 2)} = 1877899049.48
$$

$$
\frac{\alpha}{\alpha - 2} = \frac{62230189369}{198170^2} = 1.58462062323
$$

$$
\alpha = \frac{2 \times 1.58462062323}{0.58462062323} = 5.42102197653
$$

$$
\theta = 198170 \times 4.42102197653 = 876113.925089
$$

Using this distribution, the expected payment on the stop loss insurance is

$$
\mathbb{E}((X - 1000000_{+}) = \int_{1000000}^{\infty} \frac{\theta^{\alpha}}{(\theta + x)^{\alpha}} dx
$$
  
=  $\theta^{\alpha} \int_{1000000+\theta}^{\infty} u^{-\alpha} du$   
=  $\theta^{\alpha} \left[ -\frac{u^{1-\alpha}}{\alpha - 1} \right]_{1000000+\theta}^{\infty}$   
=  $\frac{\theta^{\alpha}}{(\alpha - 1)(100000 + \theta)^{\alpha - 1}}$   
=  $\frac{876113.925089^{5.42102197653}}{(4.42102197653)(1000000 + 876113.925089)^{4.42102197653}}$   
= 6839.30585606

The expected square of the payment on the stop loss insurance is

$$
\mathbb{E}((X - 1000000)^2_{+}) = 2 \int_{1000000}^{\infty} (x - 1000000) \frac{\theta^{\alpha}}{(\theta + x)^{\alpha}} dx
$$
  
\n
$$
= 2\theta^{\alpha} \int_{1000000+\theta}^{\infty} (u - 1000000 - \theta) u^{-\alpha} du
$$
  
\n
$$
= 2\theta^{\alpha} \int_{1000000+\theta}^{\infty} u^{1-\alpha} - (1000000 + \theta) u^{-\alpha} du
$$
  
\n
$$
= 2\theta^{\alpha} \left[ (1000000 + \theta) \frac{u^{1-\alpha}}{\alpha - 1} - \frac{u^{2-\alpha}}{\alpha - 2} \right]_{1000000+\theta}^{\infty}
$$
  
\n
$$
= \frac{2\theta^{\alpha}}{(1000000 + \theta)^{\alpha - 2}} \left( \frac{1}{\alpha - 2} - \frac{1}{\alpha - 1} \right)
$$
  
\n
$$
= \frac{2 \times 876113.925089^{5.42102197653}}{4.42102197653 \times 3.42102197653 \times (1000000 + 876113.925089)^{3.42102197653}}
$$
  
\n= 7501452514.79

so the standard deviation is  $\sqrt{7501452514.79 - 6839.30585606^2} = 86340.4679753$ . Thus the premium on the stop-loss insurance is  $6839.30585606+86340.4679753=$ \$93, 179.77.

2. An insurance company is modelling claim data as following a Pareto distribution with  $\alpha = 2.6$ . It collects the following sample of claims:

> 0.1 0.3 0.7 1.5 4.7 6.7 6.9 7.4 7.8 14.0 20.6 20.8 22.1 24.3 38.1 44.7 70.7 157.0 244.1 254.6 280.1 282.0 285.3 424.8 928.3 1119.9 1694.3 2792.2 2979.6 3613.8

The MLE for  $\theta$  is 405.5201. Graphically compare this empirical distribution with the best fitting Pareto distribution with  $\alpha = 2.6$ . Include the following plots: (a) Comparisons of  $F(x)$  and  $F^*(x)$  $FxPlot < -function (x)$  $n$   $-\text{length}(x)$  $Fx\leftarrow seq$ <sub>-len</sub>  $(n)/n$  $xv < -s$  or  $t(x)$  $xvals \leftarrow c (as. vector (rbind (c (0, xv [seq len (n-1)]), xv)), xv [n], xv [n] * 1.05)$ distvals  $\leftarrow c(0, as. vector(rbind(c(0,Fx[seq_-len(n-1)]),Fx)),1)$ plot (xvals, distvals, ylim= $c(0,1)$ , xlab=expression $(x)$ , ylab=expression  $(F[n])$ } sampleHW2Q2<−c (

 $0.1, 0.3, 0.7, 1.5, 4.7, 6.7, 6.9, 7.4,$  $7.8, 14.0, 20.6, 20.8, 22.1, 24.3, 38.1, 44.7, 70.7, 157.0, 244.1, 254.6,$ 

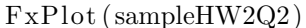

points  $(1:4000, 1-405.5201\text{ }^{\circ}2.6/(405.5201+(1:4000))^{\circ}2.6$ , col="red", type='l')

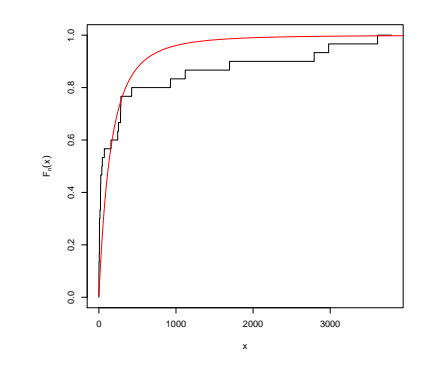

(b) Comparisons of  $f(x)$  and  $f^*(x)$ 

h is t (HW2Q2Sample, break  $=c(0, 10, 100, 1000, 4000)$ ) points  $(1:4000, 2.6*405.5201^2.6/(405.5201+(1:4000))^3.6$ , type='l', col="red")

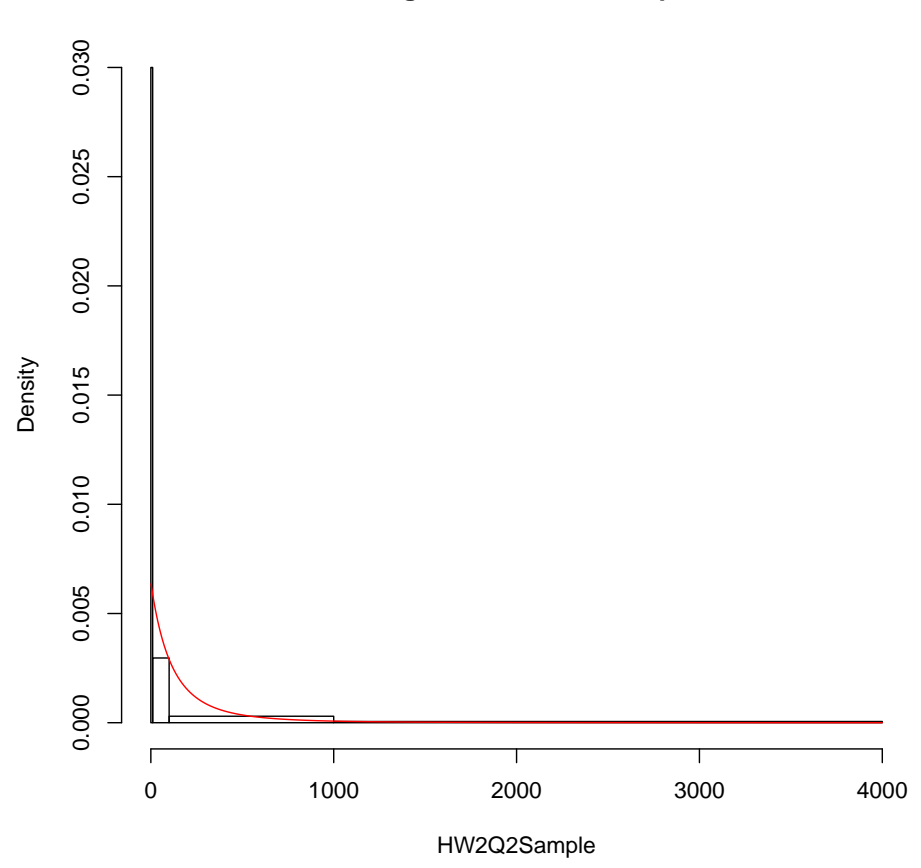

**Histogram of HW2Q2Sample**

```
(c) A plot of D(x) against x.
```

```
DxPlot < -function(x, F){
n < -\operatorname{length}(x)plotvals < -(max(x) * 1.1) * (1:2000) / 2000Fstx \leftarrow F(plotvals)xv<−s o r t ( x )
Fnx<-rep (0, 2000)\rm c\,val\,{<}{-}1for (i \text{ in } 1:2000) {
        while (cval \leq m\&xv [cval] \leq plotvals [i])c val < -c val +1}
        \n  \, \text{Fnx} \, [\text{ }i ] < -\text{cval} \, -1}
{\rm F}{\rm nx}\!\!<\!\!-{\rm F}{\rm nx}/{\rm n}
```
plot ( plot vals , Fstx-Fnx, xlab=expression  $(x)$ , ylab=" $D(x)$ ", type='l')  $a \, \text{bline} \, (h=0)$ 

Fpareto < function (x) { return  $(1 - (405.5201/(405.5201+x))^2.6)$  } DxPlot (HW2Q2Sample, Fpareto)

}

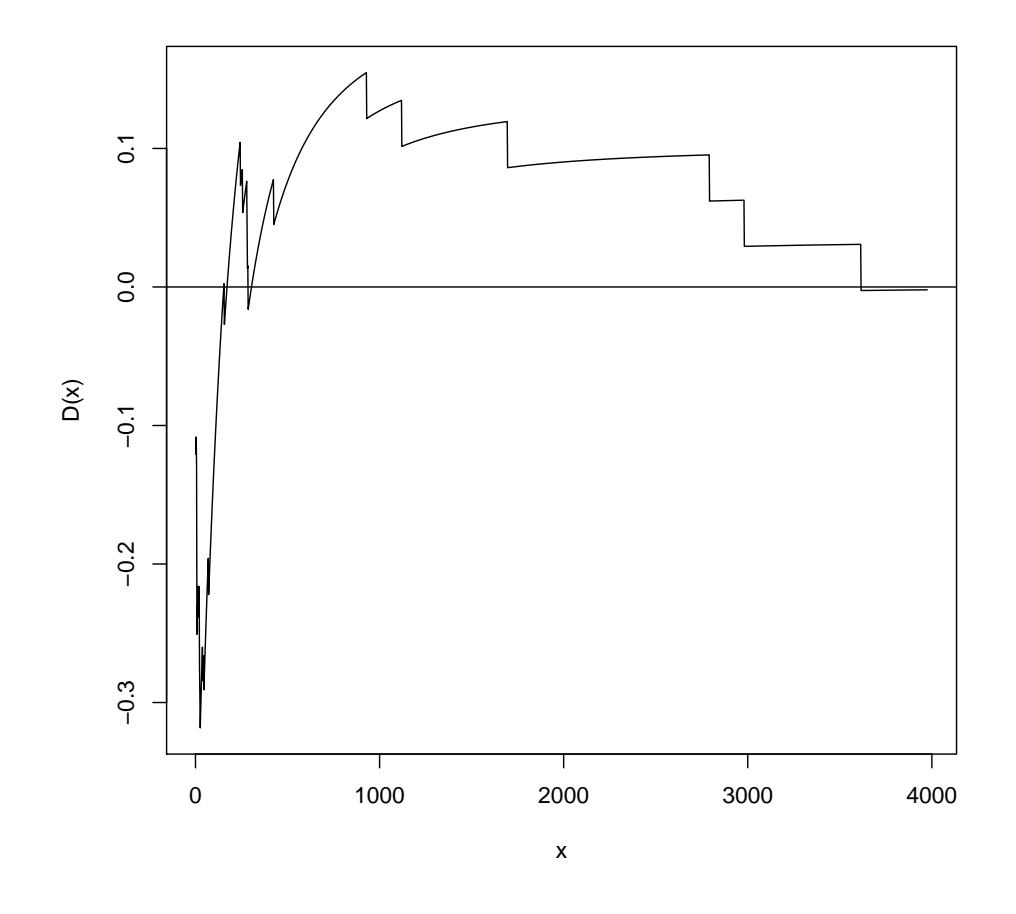

(d) A p-p plot of  $F(x)$  against  $F^*(x)$ .  $ppPlot <$ -function (dist){ n<-length (dist)  $xv < -seq$ <sub>-</sub>len  $(n)/n$  $xvals \leftarrow c (as. vector (rbind(c(0, xv[seq.length(n-1)]), xv)), xv[n], 1)$  $distsort \leftarrow sort (dist)$  $distvals \leftarrow c(0, as. vector(rbind(c(0, distsort[seq.length(n-1)]), distsort)), 1)$ plot (xvals, distvals, xlim=c $(0,1)$ , ylim=c $(0,1)$ , xlab=expression $(F[n](x))$ , yla

abline  $(0,1,\text{col}="red")$ }

ppPlot  $( 1 - (405.5201/(405.5201+{\rm HW2Q2Sample} )) ^2.6 )$ 

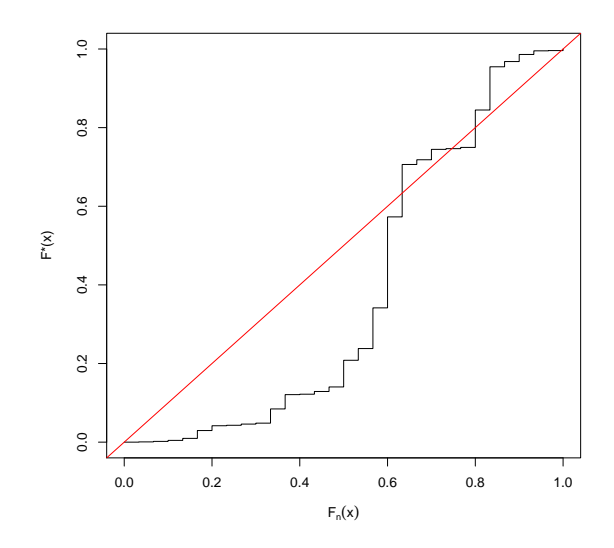

3. For the data in Question 2, calculate the following test statistics for the goodness of fit of the Pareto distribution with  $\alpha = 2.6$  and  $\theta = 405.5201$ .

(a) The Kolmogorov-Smirnov test.

For the observed data points we calculate:

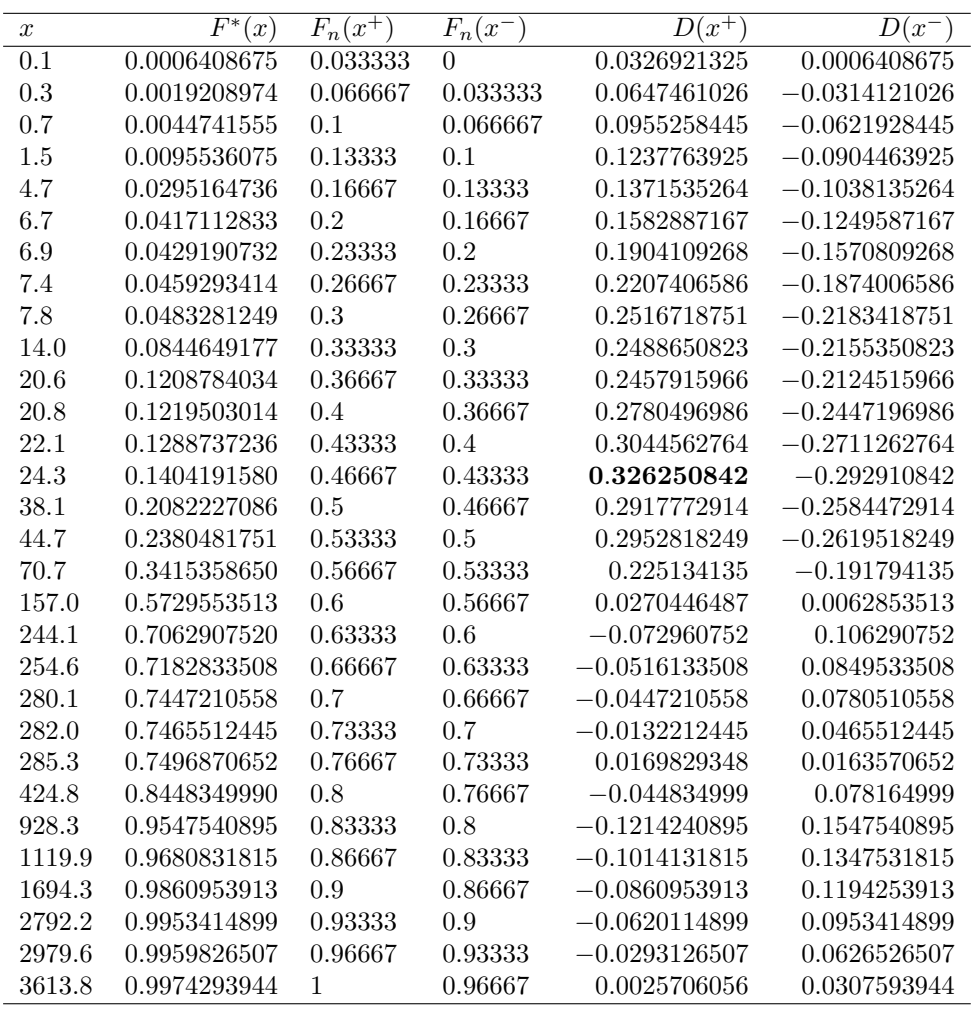

We see that the Kolmogorov-Smirnov statistic is 0.326250842.

(b) The Anderson-Darling test.

The Anderson-Darling test statistic for a finite sample is given by

$$
A^{2} = -n + n \sum_{j=0}^{k} (1 - F_{n}(y_{j}))^{2} (\log(1 - F^{*}(y_{j})) - \log(1 - F^{*}(y_{j+1})))
$$

$$
+ n \sum_{j=0}^{k} (F_{n}(y_{j}))^{2} (\log(F^{*}(y_{j+1})) - \log(F^{*}(y_{j})))
$$

For our dataset, we calculate this in the following table:

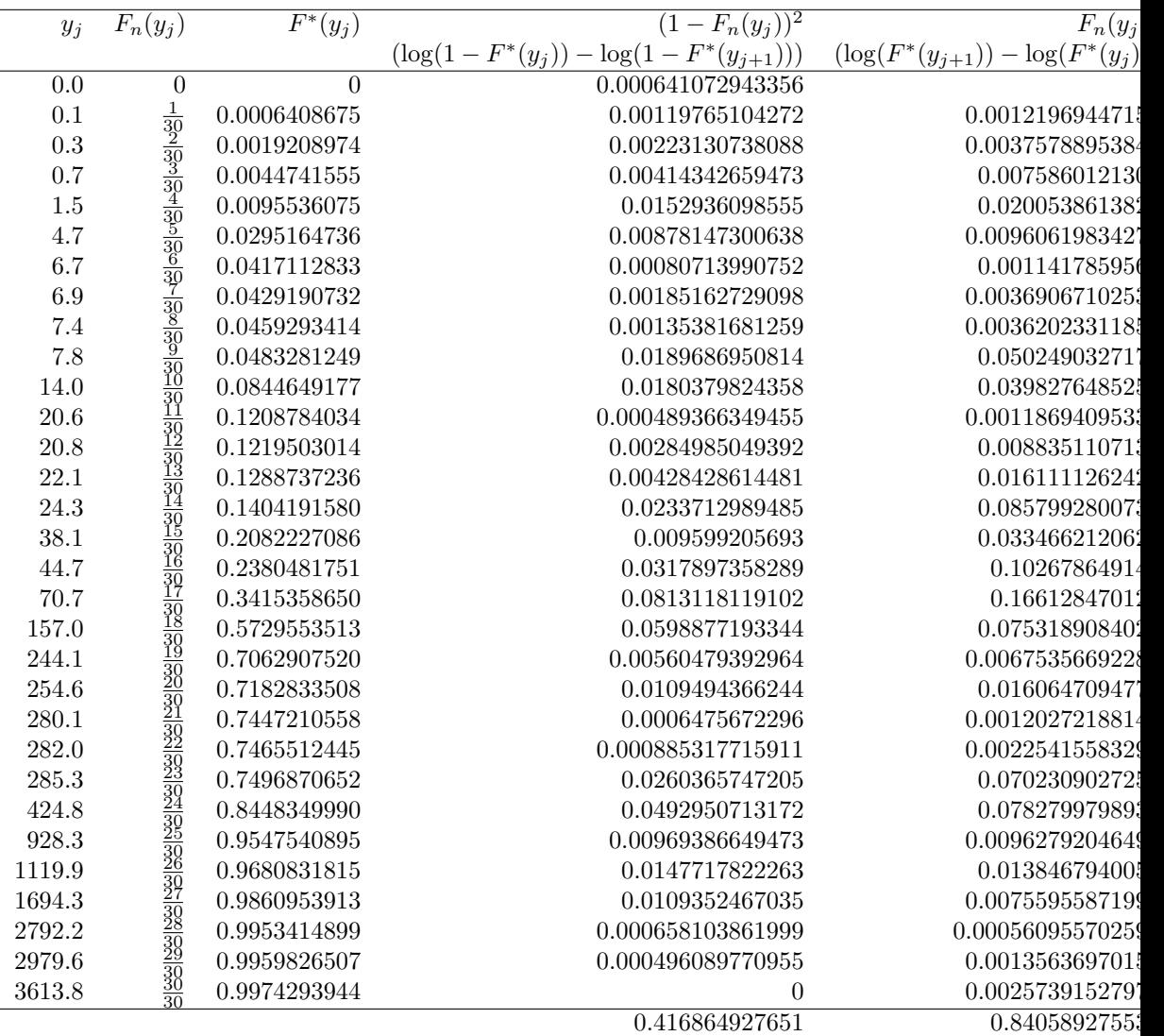

The Anderson-Darling statistic is therefore 30(0.416864927651+0.840589275536−  $1) = 7.7236260957$ . For a fully specified distribution, the critical value is 2.492 so we reject the Pareto distribution with  $\alpha = 2.6$  and  $\theta = 405.5201$ .

(c) The chi-square test, dividing into the intervals 0–100, 100–500, and more than 500.

The observed frequencies of these intervals are 17, 7 and 6 respectively. Under the Pareto model, the expected frequencies are  $30\left(1-\left(\frac{405.5201}{405.5201+100}\right)^{2.6}\right)=$ 13.086497847, 30  $\left( \left( \frac{405.5201}{405.5201+100} \right)^{2.6} - \left( \frac{405.5201}{405.5201+500} \right)^{2.6} \right) = 13.197992364$ 

and 30  $\left(\frac{405.5201}{405.5201+500}\right)^{2.6} = 3.71550978906$  respectively.

The chi-squared statistic is therefore

$$
\frac{(17-13.086497847)^2}{13.086497847} + \frac{(7-13.197992364)^2}{13.197992364} + \frac{(6-3.71550978906)^2}{3.71550978906} = 5.48563092712
$$

There are 3 classes, which gives 2 degrees of freedom, and one estimated parameter reduces this to 1 degree of freedom. For a chi-squared distribution with one degree of freedom, at the 5% significance level, the critical value is 3.841459, so we reject the Pareto distribution.

4. For the data in Question 2, perform a likelihood ratio test to determine whether a Pareto distribution with fixed  $\alpha = 2.6$ , or a Pareto distribution with  $\alpha$  freely estimated is a better fit for the data. [The MLE for the qeneral Pareto distribution is  $\alpha = 0.4254277$  and  $\theta = 9.096$ .

For the Pareto distribution with  $\alpha = 2.6$ , the log-likelihood is

$$
\sum_{i=1}^{30} \log(\alpha) + \alpha \log(\theta) - (\alpha + 1) \log(\theta + x_i) = -205.1907
$$

while for the general Pareto distribution with  $\alpha = 0.4254277$  and  $\theta =$ 9.096, the log-likelihood is −192.3921. The log-likelihood ratio is therefore

$$
2(-192.3921 - (-205.1907)) = 25.5972
$$

Under the null hypothesis, the log-likelihood ratio should follow a chisquare distribution with 1 degree of freedom, so the critical value is 3.841459. We therefore find that the general Pareto distribution is a significantly better fit for the data than the Pareto with  $\alpha = 2.6$ .

5. For the data in Question 2, use AIC and BIC to choose between a Pareto distribution with  $\alpha = 2.6$  for the data and a gamma distribution. [The MLE for the gamma distribution is  $\alpha = 0.2962591$  and  $\theta = 1726.7992261$ .

The log-likelihood for the gamma distribution is

$$
\sum_{i=1}^{30} (\alpha - 1) \log(x_i) - \alpha \log(\theta) - \log(\gamma(\alpha)) = -190.8537
$$

The gamma distribution has two estimated parameters, while the Pareto distribution has 1. We have that the AIC is given by

 $-190.8537 - 2 \times 2 = -194.8537$ 

for the gamma distribution and

$$
-205.1907 - 1 \times 2 = -207.1907
$$

for the Pareto, and the BIC is given by

$$
-190.8537 - 2\frac{\log(30)}{2} = -194.254897382
$$

for the gamma distribution and

$$
-205.1907 - \frac{\log(30)}{2} = -206.891298691
$$

for the Pareto. Thus, both AIC and BIC prefer the Gamma distribution.

## Standard Questions

6. An inland marine insurance company insures three types of vehicles and has the following estimates:

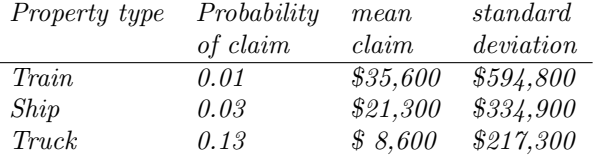

The insurance company estimates the mean  $\mu$  and standard deviation  $\sigma$ for the aggregate loss distribution, and buys stop-loss insurance for losses above \$2,500,000. One reinsurer models aggregate losses as following a Pareto distribution and sets its premium as 120% of the expected claims on the stop-loss policy. Another reinsurer models aggregate losses as following a Gamma distribution, and sets its premium at 150% of the expected claims. The company insures 134 trains, 211 ships and 403 trucks. Which reinsurance company is cheaper?

We calculate the expectation and variance for aggregate losses from each line of insurance:

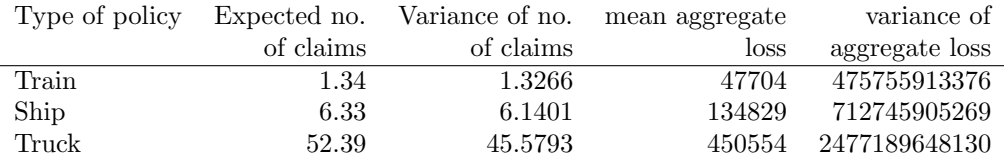

The aggregate loss over all lines therefore has expectation 47704+134829+  $450554 = 633087$  and variance  $475755913376 + 712745905269 + 2477189648130 =$ 3665691466775

Matching moments gives the following parameters for the Pareto distribution

$$
\frac{\theta}{\alpha - 1} = 633087
$$

$$
\frac{\theta^2 \alpha}{(\alpha - 1)^2 (\alpha - 2)} = 3665691466775
$$

$$
\frac{\alpha}{\alpha - 2} = \frac{3665691466775}{6330872} = 9.14595619956
$$

$$
\alpha = \frac{2}{\left(1 - \frac{1}{9.14595619956}\right)} = 2.24552059341
$$

$$
\theta = 633087 \times 1.24552059341 = 788522.89592
$$

Therefore the expected claims on the stop loss insurance policy are given by

$$
\mathbb{E}((X - 2500000_{+}) = \int_{2500000}^{\infty} \frac{\theta^{\alpha}}{(\theta + x)^{\alpha}} dx
$$
  
=  $\theta^{\alpha} \int_{2500000+\theta}^{\infty} u^{-\alpha} du$   
=  $\theta^{\alpha} \left[ -\frac{u^{1-\alpha}}{\alpha - 1} \right]_{2500000+\theta}^{\infty}$   
=  $\frac{\theta^{\alpha}}{(\alpha - 1)(2500000 + \theta)^{\alpha - 1}}$   
=  $\frac{788522.89592^{2.24552059341}}{(1.24552059341)(2500000 + 788522.89592)^{1.24552059341}}$   
= 106907.521541

so the premium is  $1.2 \times 106907.521541 = $128,289.03$ . For the gamma distribution, the parameters are

$$
\alpha \theta = 633087
$$
\n
$$
\alpha \theta^2 = 3665691466775
$$
\n
$$
\alpha = \frac{633087^2}{3665691466775} = 0.109337938886
$$
\n
$$
\theta = \frac{633087}{0.109337938886} = 5790185.9725
$$

so the estimated payments on the stop-loss insurance are

$$
\mathbb{E}((X - 2500000)) + \mathbb{E}\left(\frac{x - 2500000}{\theta^{\alpha}\Gamma(\alpha)}\right) dx
$$
\n
$$
= \frac{\theta^{-\alpha}}{\Gamma(\alpha)} \left( \int_{2500000}^{\infty} x^{\alpha} e^{-\frac{x}{\theta}} dx - 2500000 \int_{2500000}^{\infty} x^{\alpha-1} e^{-\frac{x}{\theta}} dx \right)
$$
\n
$$
= \alpha \theta S_{\gamma(\alpha+1)} \left( \frac{2500000}{\theta} \right) - 2500000 S_{\gamma(\alpha)} \left( \frac{2500000}{\theta} \right)
$$
\n
$$
= 257444.4
$$

where  $S_{\gamma(\alpha)}$  is the survival function of a gamma distribution with shape parameter  $\alpha$  and scale parameter 1. The premium from the company that uses a gamma distribution to model aggregate losses is therefore  $257444.4 \times 1.5 = 386166.6$ . Therefore, the reinsurance company that uses the Pareto distribution is cheaper.

7. An insurance company collects a sample of 40 past claims, and attempts to fit a distribution to the claims. Based on experience with other claims, the company believes that a Gamma distribution with  $\alpha = 2$  and  $\theta = 1,400$ may be appropriate to model these claims. It constructs the following p-p plot to compare the sample to this distribution:

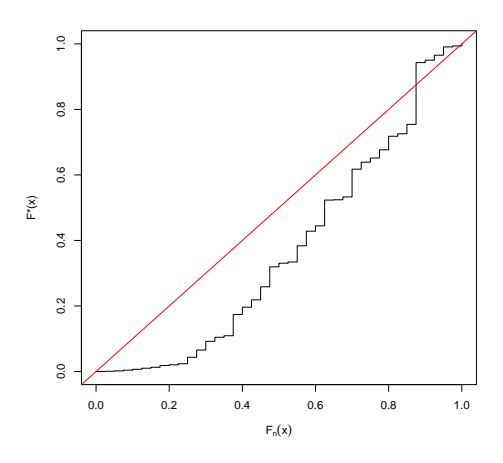

(a) How many of the points in their sample were less than 2,300?

We calculate that  $F^*(2300) = 1400F_{\gamma(2)}\left(\frac{2300}{1400}\right) = 0.4888011$ . From the graph, we therefore read that  $F_n(2300) = 0.625 = \frac{25}{40}$ , so there are 25 samples less that 2,300.

(b) Which of the following statements best describes the fit of the Gamma distribution to the data:

(i) The Gamma distribution assigns too much probability to high values and too little probability to low values.

(ii) The Gamma distribution assigns too much probability to low values and too little probability to high values.

(iii) The Gamma distribution assigns too much probability to tail values and too little probability to central values.

(iv) The Gamma distribution assigns too much probability to central values and too little probability to tail values.

We see that the p-p plot is below the line  $y = x$  for small values of  $F_n(x)$ . This means that for small values x, we have  $F_n(x) > F^*(x)$ , so (i) best describes the fit.

(c) Which of the following plots shows the empirical distribution function? Justify your answer.

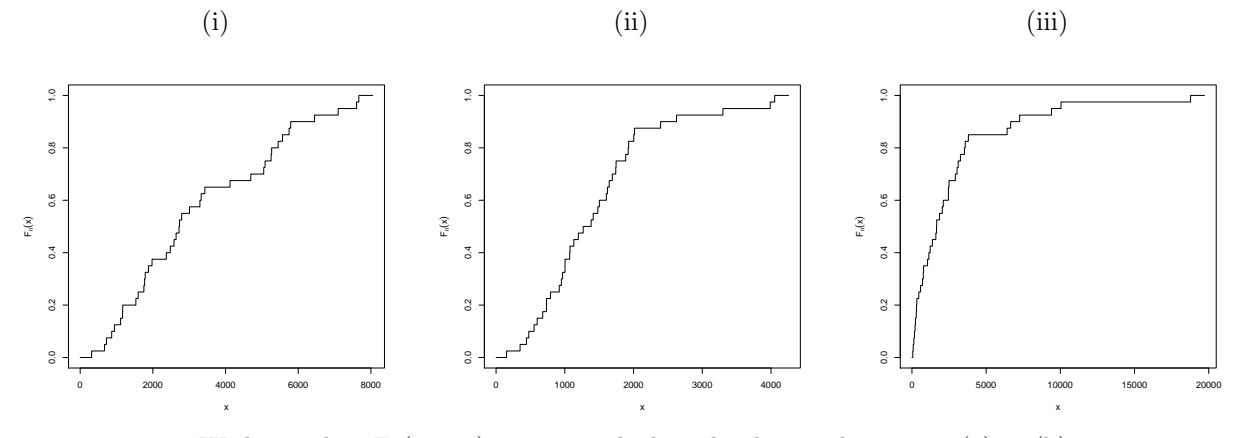

We know that  $F_n(2,300) = 0.625$ , which is clearly not the case in (a) or (b), so (c) must be the empirical distribution.